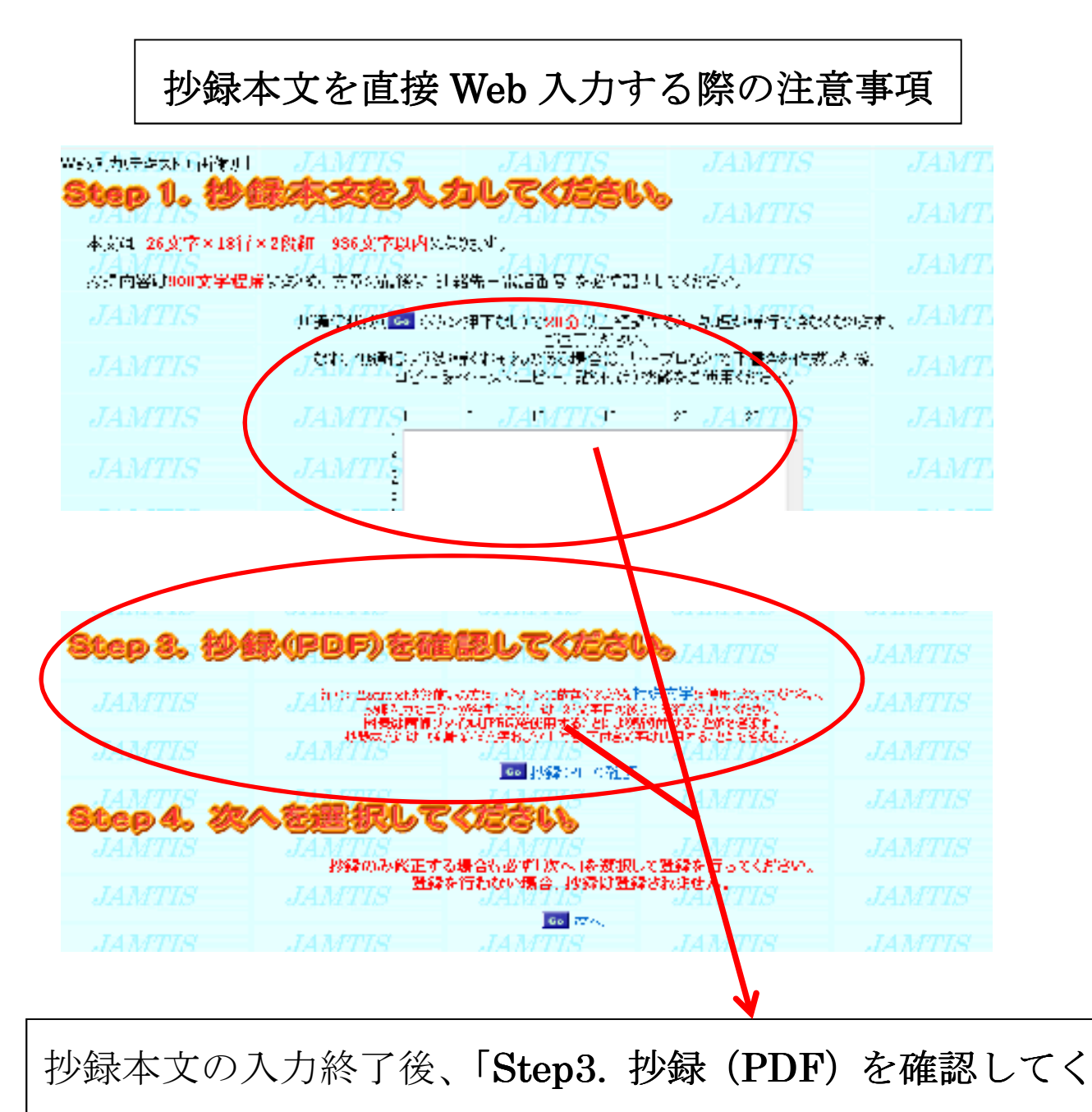

ださい。」で、出来上がった PDF を必ず確認して下さい。

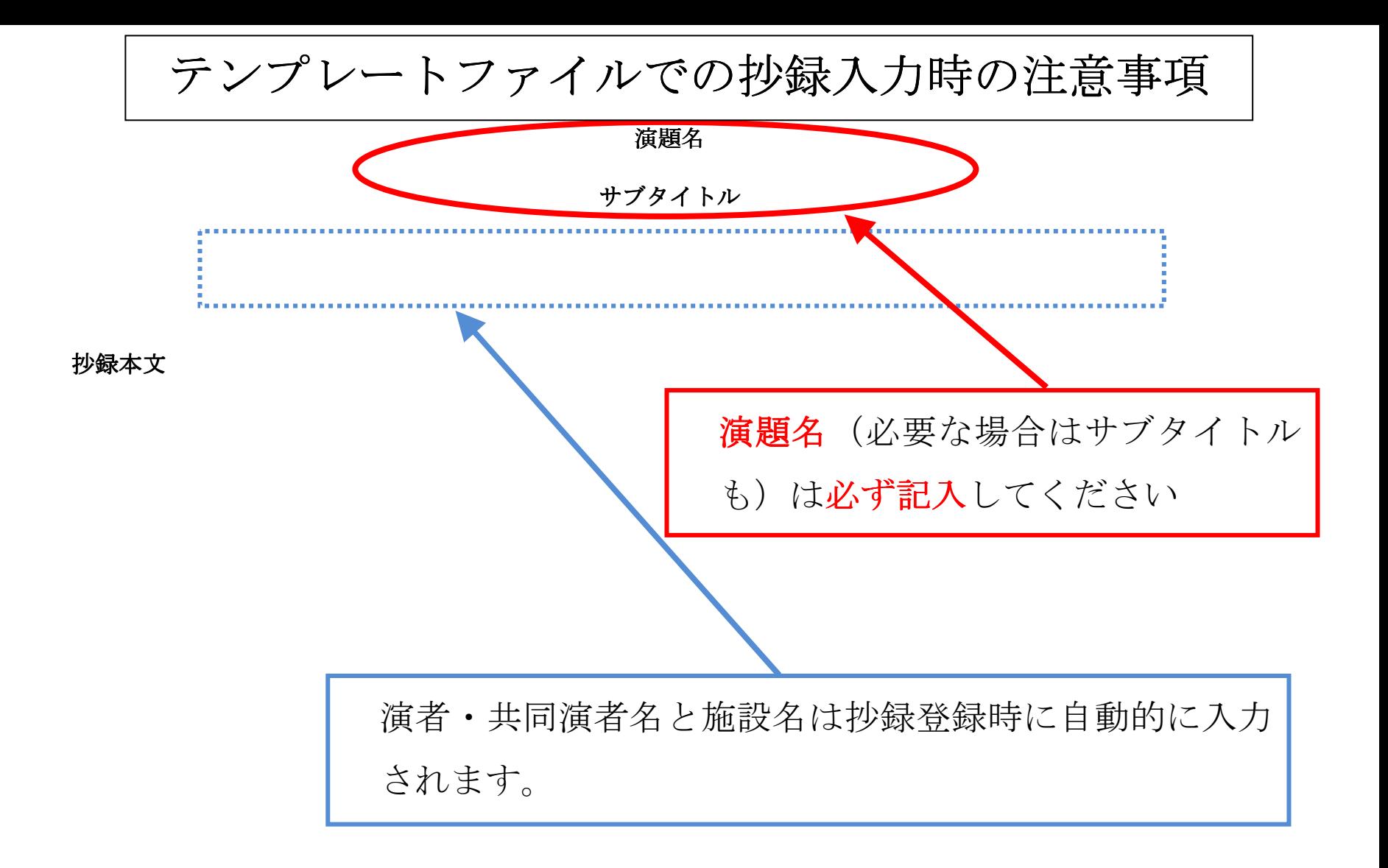